# iscowalive

Release 0.1

Feb 27, 2018

### **Contents**

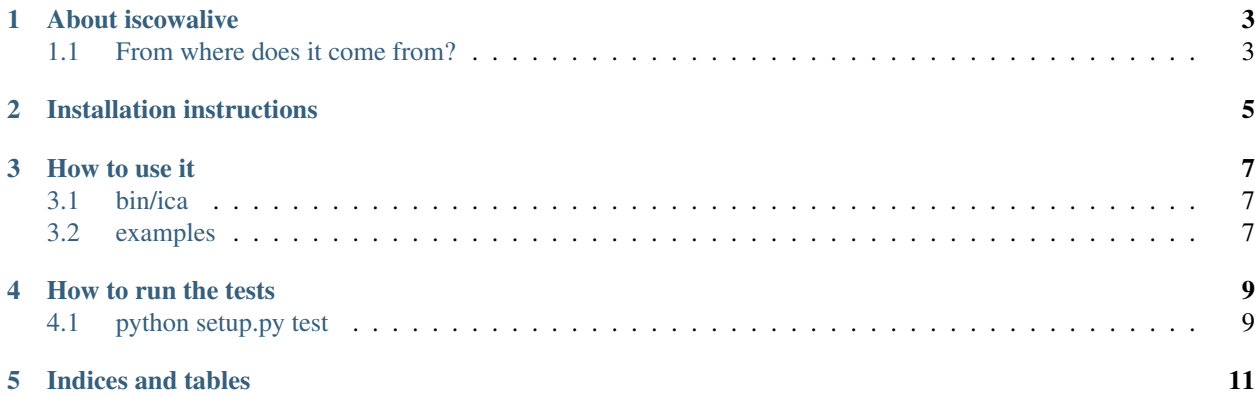

This is the official documentation for [iscowalive,](https://github.com/cowlab-lugo/iscowalive) a simple module that checks if url is available in [Python.](http://python.org) Contents:

About iscowalive

<span id="page-6-0"></span>**Contents** 

- *[About iscowalive](#page-6-0)*
	- *[From where does it come from?](#page-6-1)*

## <span id="page-6-1"></span>**1.1 From where does it come from?**

[iscowalive](https://github.com/cowlab-lugo/iscowalive) was born in a chat with [Andrés](http://nosolosoftware.com/) and [Diego](https://www.dieg0v.com/) while we were drafting the practical part of a minimum viable package of the [cowlab](https://cowlab-lugo.github.io/) meeting..

### Installation instructions

<span id="page-8-0"></span>Installing [iscowalive](https://github.com/cowlab-lugo/iscowalive) is quite easy. If you have some experience installing [Python](http://python.org) packages<sup>[1](#page-8-1)</sup>, you already know how to do it. *iscowalive* is a standard [Python](http://python.org) package available on [pypi](http://pypi.python.org/pypi)<sup>[2](#page-8-2)</sup> so just use your favourite tool [\(pip,](http://www.pip-installer.org/en/latest/index.html) [easy\\_install,](http://peak.telecommunity.com/DevCenter/EasyInstall) etc) to intall it:

pip install iscowalive

easy\_install iscowalive

<span id="page-8-1"></span><sup>1</sup> <http://docs.python.org/tutorial/modules.html#packages>

<span id="page-8-2"></span><sup>2</sup> <https://pypi.org/project/iscowalive/>

How to use it

#### <span id="page-10-1"></span><span id="page-10-0"></span>**3.1 bin/ica**

The library is provided with a cli: *bin/ica*. To ask if an url is alive:

\$ ./bin/ica url

It should return "OK" if it is alive or "KO" if it is not.

### <span id="page-10-2"></span>**3.2 examples**

A couple of cli call examples:

```
$ ./bin/ica http://www.google.com
OK
$ ./bin/ica http://www.google.com/404
KO
```
#### How to run the tests

### <span id="page-12-1"></span><span id="page-12-0"></span>**4.1 python setup.py test**

Testing tool depends on *py.test* as we can see in the *setup.cfg*:

```
[aliases]
test=pytest
[tool:pytest]
addopts = -verbose - -pep8 - -cov iscoualivepython_files = tests/test_*.py
```
The *python setup.py test* command is an alias of *pytest –verbose –pep8 –cov iscowalive* so you can run both:

```
$ python setup.py test
$ pytest --verbose --pep8 --cov iscowalive
```
Indices and tables

- <span id="page-14-0"></span>• genindex
- modindex
- search